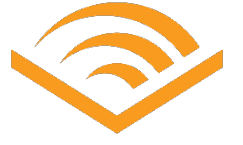

How to Use Stories

#### How to find the right story

Stories has content in six languages: English, French, German, Spanish, Italian, and Japanese. Use the categories menu at the top of the Discover page to choose the stories that are right for you. You can find English stories in categories like Littlest Listeners, Tween, and Literary Classics. All of our other content is grouped into categories by language. Browse through the categories or use the search function to look for books and authors you know.

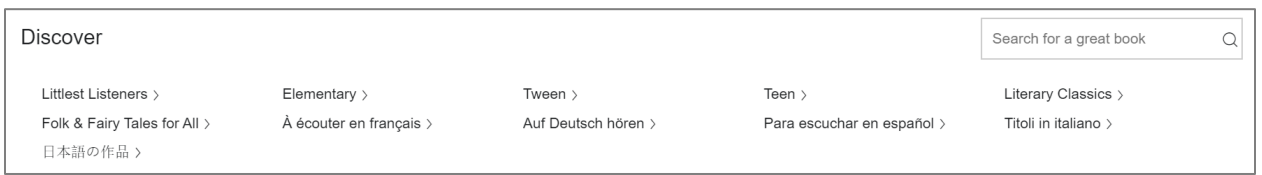

Descriptive text: Image of the Discover page category menu.

## How to access Audible Stories

Audible Stories can be accessed from virtually anywhere. On your computer, tablet, or smartphone, just navigate to [stories.audible.com.](https://stories.audible.com/) Make sure you are using the latest version of Chrome, Firefox, Safari, or Edge browsers. No login, no payments, and no strings attached!

## How to continue your story where you left off

If you want to stop a story and come back to listen later, you must use the same device and browser – then you can pick up where you left off. Remember that you can only continue listening to your most recent story. For instance, if you start listening to Title A and then switch to listening to Title B, only your place in Title B will be saved. If you lose your place, you can always use the chapters or the player slider to try to find what you last heard. Note: Safari on iPad will not play the second title until the page is refreshed. We are working on fixing this, but for now please refresh the page or use Chrome.

#### How to entertain multiple listeners at the same time

There is no limit to the number of people who can listen to Audible Stories at the same time. We recommend using different device-browser combinations for each listener, so each listener can stop and continue listening without losing their place.

#### How long can I access Stories?

Stories will be here so kids everywhere and of all ages can stream incredible content to keep their minds engaged while daily routines are disrupted in these unprecedented circumstances.

#### How are you protecting my privacy?

Stories is designed to be a completely anonymous experience. Listeners won't be required to create an account or log in to listen, and we'll never ask for any personal information as part of the listening experience.

#### How can I cancel the service?

The Stories streaming service is offered completely free. You do not need to cancel to stop listening.

I'm a member of the media. How can I get a statement about this?

If you are a member of the press and would like to speak with Audible's press representative, email us at [publicrelations@audible.com.](mailto:publicrelations@audible.com)

# <span id="page-1-0"></span>Comment utiliser Stories ?

# Comment trouver l'histoire qu'il vous faut ?

Stories contient des titres en six langues différentes : anglais, français, allemand, italien et japonais. En utilisant les catégories dans le menu en haut de la page Discover, vous pouvez choisir les histoires qui vous conviennent. Vous trouverez du contenu anglais dans des catégories telles que Littlest Listeners, Tween, et Literary Classics. Tous les autres contenus sont groupés dans des catégories par langue. Naviguez à travers les catégories ou utilisez l'outil de recherche pour trouver des titres et auteurs que vous connaissez. Tous les contenus français pourront être trouvés dans la catégorie « A écouter en français ». En cliquant sur cette catégorie vous serez redirigé vers une page en français et pourrez découvrir l'ensemble des titres disponibles dans cette langue.

| <b>Discover</b>              | Search for a great book |                     |                            |                      |  |
|------------------------------|-------------------------|---------------------|----------------------------|----------------------|--|
| Littlest Listeners >         | Elementary >            | Tween >             | Teen $\rangle$             | Literary Classics >  |  |
| Folk & Fairy Tales for All > | À écouter en français > | Auf Deutsch hören > | Para escuchar en español > | Titoli in italiano > |  |
| 日本語の作品〉                      |                         |                     |                            |                      |  |

Descriptive text: Image of the Discover page category menu.

## Comment accéder à Audible Stories ?

Vous pouvez accéder à Audible Stories virtuellement de partout. Sur votre ordinateur, tablette ou smartphone, simplement en naviguant sur [stories.audible.com.](https://stories.audible.com/) Vérifiez que vous utilisez la dernière version de Chrome, Firefox, Safari ou le navigateur Edge. Pas d'identifiant nécessaire, aucun compte attaché !

# Comment reprendre mon histoire là où je me suis arrêté ?

Si vous souhaitez arrêter la lecture et la reprendre plus tard, vous devez utiliser le même appareil et le même navigateur web utilisé. Souvenez-vous, vous ne pouvez reprendre la lecture que de la dernière histoire écoutée. Par exemple, si vous commencez à écouter le titre A, puis changez en cours de route pour écouter le titre B, alors la dernière position de lecture enregistrée sera celle du titre B uniquement. Si vous perdez votre position de lecture, vous pouvez toujours naviguer dans les chapitres ou utiliser la barre de progression pour tenter de retrouver l'endroit où vous vous êtes arrêté.

# Pourquoi ne puis-je plus trouver un titre qui était pourtant disponible sur Stories ?

Afin de varier le catalogue de Stories, il est possible que certains titres disparaissent pour faire place à de nouveaux titres. Ceci afin de vous offrir un catalogue varié, avec de nombreuses expériences différentes.

#### Plusieurs utilisateurs peuvent-il utiliser Stories en même temps ?

Il n'y a aucune limite quant au nombre d'utilisateurs qui peuvent écouter sur Audible Stories en même temps. Nous recommandons à chaque utilisateur d'utiliser une combinaison différente d'appareil-navigateur web. De cette façon, chacun pourra stopper et reprendre sa lecture sans perdre sa dernière position sur le dernier titre écouté.

# Combien de temps puis-je avoir accès à Stories ?

Stories est disponible pour que les enfants, jeunes adultes et familles de partout et de tout âge puissent écouter de superbes contenus pour garder les esprits engagés durant cette période sans précédents de nos routines perturbées.

## Comment protégez-vous mes données privées ?

Stories a été créé pour être une expérience complètement anonyme. Les utilisateurs n'auront pas besoin de créer de compte ou d'identifiants pour se connecter et aucune information personnelle ne sera demandée pour votre expérience auditive.

#### Comment puis-je arrêter ce service ?

Le streaming de Stories est complètement gratuit. Vous n'avez donc pas besoin d'annuler d'abonnement. Il vous suffit d'arrêter de l'utiliser, tout simplement !

## Je suis membre de la presse. Comment puis-je obtenir une annonce officielle à ce sujet ? Si vous êtes membre de la presse et que vous désirez vous entretenir avec un représentant de presse Audible, écrivez-nous à [presse-france@audible.fr.](mailto:presse-france@audible.fr)

# <span id="page-2-0"></span>So funktioniert Audible Stories

# Wie finde ich die richtige Geschichte?

Audible Stories verfügt über Inhalte in sechs Sprachen: Deutsch, Englisch, Französisch, Spanisch, Italienisch und Japanisch. Verwenden Sie einfach das Menü auf der Startseite, um einen Titel auszuwählen. Sie finden deutsche Titel unter der Kategorie "Auf Deutsch hören".

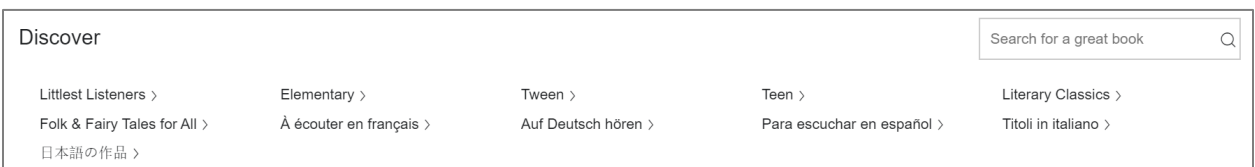

Außerdem können Sie auch die Suchleiste oben rechts nutzen, um nach dem Titel und Autoren zu suchen.

# Wie greife ich auf Audible Stories zu?

Auf Audible Stories kann von praktisch jedem Gerät zugegriffen werden. Öffnen Sie dazu auf Ihrem Computer, Tablet oder Smartphone einfach [stories.audible.com.](https://stories.audible.com/) Stellen Sie lediglich sicher, dass Sie die neueste Version Ihres Browsers (Chrome, Firefox, Safari oder Edge) verwenden.

Sie brauchen sich für die Verwendung von Audible Stories nicht anzumelden. Das heißt sie benötigen kein Login, keine Zahlungsangaben und es gibt keine weiteren Bedingungen.

# Wie setze ich das Hören eines Titels fort, den ich schon angefangen habe?

Wenn Sie einen Titel anhalten und später weiterhören möchten, müssen Sie dasselbe Gerät und denselben Browser verwenden und können dann dort weiterhören, wo Sie aufgehört haben.

Denken Sie bitte daran, dass Sie nur Ihren zuletzt gehörten Titel weiterhören können. Wenn Sie beispielsweise einen Titel A anhören und dann einen Titel B anhören, wird nur Ihre Hör-Stelle in Titel B gespeichert.

Wenn Sie Ihre Hör-Stelle verlieren sollten, können Sie diese jederzeit über den Kapitel-Überblick finden.

# Können mehrere Personen geichzeitig Audible Stories nutzen?

Die Anzahl der Personen, die gleichzeitig Audible Stories hören können, ist unbegrenzt. Wir empfehlen lediglich, für jeden Hörer unterschiedliche Geräte und Browser zu verwenden, damit jeder seine Hör-Stelle fest im Blick hat.

# Wie lange kann ich auf Audible Stories zugreifen?

Audible Stories ist hier, damit Kinder überall und jeden Alters großartige, unterhaltende und lehrreiche Inhalte streamen können und Sie in den aktuellen außergewöhnlichen Umständen ungestört Ihre alltäglichen Aufgaben antreten können.

# Wie schützt Audible meine Privatsphäre?

Audible Stories soll eine völlig anonyme Erfahrung sein. Hörer müssen kein Konto erstellen oder sich auch nur anmelden, um unsere Titel zu hören. Im Rahmen des Hörerlebnisses werden gleichfalls keine persönlichen Informationen erfragt.

# Wie kann ich Audible Stories kündigen?

Der Stories-Streaming-Service wird völlig kostenlos angeboten. Sie müssen daher auch nicht kündigen.

# <span id="page-3-0"></span>Cómo usar Stories

## Cómo encontrar la historia perfecta para ti

El contenido de Audible Stories está disponible en seis idiomas: español, inglés, francés, alemán, italiano y japonés. Usa el menú de categorías de la parte superior de la página Discover para encontrar historias que se aproximen a tus gustos. En inglés, las historias se dividen en categorías como Littlest Listeners, Tween y Literary Classics. El resto de nuestro contenido está agrupado en categorías por idioma. Puedes navegar por las categorías o utilizar la función de búsqueda para encontrar libros y autores que ya conoces.

| <b>Discover</b>                                                 | Search for a great book                 |                                |                                              |                                             |  |
|-----------------------------------------------------------------|-----------------------------------------|--------------------------------|----------------------------------------------|---------------------------------------------|--|
| Littlest Listeners ><br>Folk & Fairy Tales for All ><br>日本語の作品〉 | Elementary ><br>À écouter en français > | Tween ><br>Auf Deutsch hören > | Teen $\rangle$<br>Para escuchar en español > | Literary Classics ><br>Titoli in italiano > |  |

Descripción: Imagen de las categorías de la página Discover

#### ¿Cómo accedo a Audible Stories?

Puedes hacer uso de Audible Stories desde prácticamente cualquier sitio. Desde tu ordenador, tablet o smartphone, basta con que accedas a [stories.audible.com.](https://stories.audible.com/) Asegúrate de que estás utilizando la última versión del navegador Chrome, Firefox, Safari o Edge. ¡Escucha todo lo que quieras sin ningún compromiso!

# ¿Cómo continúo una historia por donde la dejé?

Solo podrás retomar una historia que hayas detenido si la inicias de nuevo en el mismo dispositivo y navegador: de este modo podrás retomarla por donde se quedó. Además, recuerda que solo podrás continuar escuchando la última historia que hayas empezado. Por ejemplo, si empiezas a escuchar la Historia A y a mitad cambias a la Historia B, solo se guardará tu progreso en la Historia B. Si no recuerdas por dónde ibas, siempre puedes

utilizar los capítulos o la barra de progreso del reproductor para volver a lo último que escuchaste.

## ¿Pueden escuchar Stories varias personas a la vez?

No hay un límite de personas que puedan escuchar Audible Stories a la vez. Te recomendamos que utilices diferentes combinaciones de dispositivos/navegadores para que cada oyente pueda detener y reanudar su escucha sin perder el progreso salvado.

## ¿Cuánto tiempo podré acceder a Audible Stories?

Stories estará disponible para que los niños de todo el mundo y de todas las edades accedan a contenido increíble y mantengan sus mentes ocupadas durante la interrupción de sus rutinas causada por las circunstancias actuales.

## ¿Cómo estáis protegiendo mi privacidad?

Stories está diseñado para ofrecer una experiencia completamente anónima. Los oyentes no necesitarán crear una cuenta o iniciar sesión para escuchar, y nunca solicitaremos ningún tipo de información personal como parte de la experiencia de escucha.

#### ¿Cómo puedo cancelar el servicio?

El servicio de streaming de Stories se ofrece de manera completamente gratuita. No necesitas cancelar nada para dejar de escuchar.

#### Soy periodista/publicista. ¿Cómo puedo conseguir una nota de prensa?

Si eres periodista o publicista y te gustaría hablar con el representante de prensa de Audible, escríbenos a [publicrelations@audible.com.](mailto:publicrelations@audible.com)

# <span id="page-4-0"></span>Come utilizzare Audible Stories

#### Come trovare la storia che fa per te

I contenuti di Audible Stories sono disponibili in sei lingue: italiano, inglese, francese, tedesco, spagnolo e giapponese. Usa il menù delle categorie in alto nella pagina Discover per scegliere le storie più adatte a te. Puoi trovare le storie in inglese divise in categorie come Littlest Listeners, Tween e Literary Classics. Tutti gli altri contenuti sono suddivisi in categorie in base alla lingua. Puoi navigare fra le categorie e usare la funzione di ricerca per trovare i titoli e gli autori che conosci.

| <b>Discover</b>                                                 | Search for a great book                   |                                            |                                              |                                             |  |
|-----------------------------------------------------------------|-------------------------------------------|--------------------------------------------|----------------------------------------------|---------------------------------------------|--|
| Littlest Listeners ><br>Folk & Fairy Tales for All ><br>日本語の作品〉 | Elementary $>$<br>À écouter en français > | Tween $\rightarrow$<br>Auf Deutsch hören > | Teen $\rangle$<br>Para escuchar en español > | Literary Classics ><br>Titoli in italiano > |  |

Descrizione: Immagine delle categorie nella pagina Discover

#### Come accedere ad Audible Stories

Puoi accedere alle Audible Stories praticamente ovunque: dal tuo computer, tablet o smartphone, ti basta andare su [stories.audible.com.](https://stories.audible.com/) Assicurati di usare la versione più recente di Chrome, Firefox, Safari o Edge. Non servono account o metodi di pagamento. Ascolta quello che vuoi, senza impegno!

# Come riprendere una storia da dove l'hai lasciata

Se vuoi mettere in pausa una storia e riprendere l'ascolto più tardi, devi usare lo stesso dispositivo e browser: in questo modo, puoi ricominciare da dove hai lasciato. Ricorda che puoi riprendere solamente l'ultima storia ascoltata. Ad esempio, se cominci ad ascoltare il Titolo A e poi passi al Titolo B, soltanto i progressi nell'ascolto del Titolo B verranno salvati. Se perdi i progressi salvati, puoi sempre ritrovarli navigando fra i capitoli o spostandoti lungo la barra di riproduzione.

#### È possibile per più persone ascoltare contemporaneamente?

Non c'è limite al numero di persone che possono ascoltare su Audible Stories contemporaneamente. Consigliamo di usare una diversa combinazione di dispositivi e browser per ciascun ascoltatore, in modo da poter interrompere l'ascolto e riprenderlo senza perdere i progressi salvati.

## Quanto a lungo posso accedere ad Audible Stories?

Audible Stories rimarrà a disposizione per permettere a ragazze e ragazzi di tutte le età, in ogni parte del mondo, di godere di contenuti incredibili e mantenere impegnata la mente in queste circostanze senza precedenti che stanno stravolgendo la nostra routine quotidiana.

#### Come tutelate la mia privacy?

Stories è creato per offrire un'esperienza completamente anonima. Gli ascoltatori non hanno bisogno di creare un account o effettuare un accesso per ascoltare i contenuti, e non vi richiederemo mai nessuna informazione personale per godere dell'esperienza d'ascolto.

## Come faccio a cancellare questo servizio?

Il servizio di streaming di Audible Stories è completamente libero e gratuito. Non hai bisogno di effettuare una cancellazione per smettere di ascoltare.

#### Sono un giornalista/pubblicista. Come posso mettermi in contatto con voi?

Se sei un giornalista o un membro della stampa e desideri metterti in contatto con il nostro addetto alle relazioni pubbliche, scrivici a [pr@audible.it.](mailto:pr@audible.it)

# <span id="page-5-0"></span>Audible Storiesのご利用方法

# ぴったりのストーリーを見つけるには

Audible Storiesのコンテンツには、英語、フランス語、ドイツ語、スペイン語、イタリア語、 および日本語の6つの言語があります。Discoverページの上部にあるカテゴリーメニューを使用 して、自分に合うストーリーを選択してください。英語のストーリーは、Littlest Listeners、 Tween、Literary Classicsなどのカテゴリーで見つけることができます。そのほかのコンテンツ はすべて、言語ごとのカテゴリーに分類されています。カテゴリーを参照するか、検索機能を 使用して、知っている本や著者を探します。

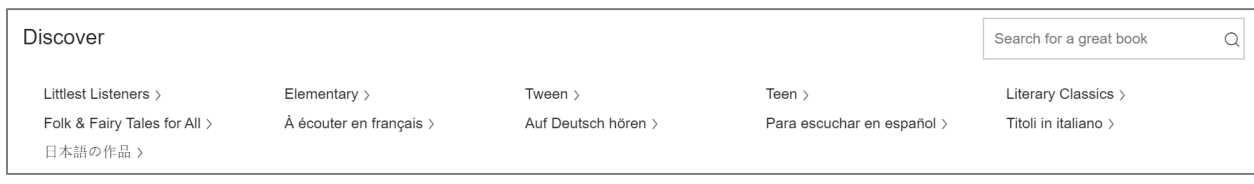

Discoverページのカテゴリーメニュー画像

#### Audible Storiesにアクセスするには

Audible Storiesには事実上どこからでもアクセスできます。コンピューター、タブレット、ま たはスマートフォンで、stories.audible.comに移動するだけです。Chrome、Firefox、Safari、 またはEdgeブラウザーの最新バージョンを使用していることを確認してください。ログイン不 要、お支払い不要、ご利用条件もありません!

#### 中断したところからストーリーを続けるには

ストーリーを一時停止して、あとでまた聴きたい場合は、同じ端末とブラウザーを使用する必 要があります。その後、中断したところから再開できます。続きを聴くことができるのは、直 近で聴いたストーリーだけですのでご注意ください。たとえば、タイトルAの再生を開始して からタイトルBの再生に切り替えたときは、タイトルBの再生位置だけが保存されます。再生位 置がわからなくなったときは、章または再生画面のスライダーを使用して、最後に聴いたとこ ろを見つけてみましょう。

#### 複数のリスナーを同時に楽しませるには

Audible Storiesには、同時に聴ける人数の制限はありません。Discoverページの上部にあるカテ ゴリーメニューを使用して、自分に合ったストーリーを選択してください。リスナーごとに異 なる端末とブラウザーの組み合わせで使用することをお勧めします。これにより、それぞれの リスナーは再生位置を失うことなく、リスニングを停止/継続することができます。

#### Audible Storiesにはいつまでアクセスできますか?

現在のような前例のない状況で日常生活が混乱している間、世界中のあらゆる年齢の子供たち に素晴らしいコンテンツをストリーミングして彼らの心をひきつけるため、Storiesはここにあ り続けます。

#### プライバシーはどのように守られていますか?

Storiesは、完全に匿名の体験になるように設計されています。リスナーは、アカウントを作成 したり、ログインして聴いたりする必要はありません。リスニングエクスペリエンスの一部と して、個人情報が求められることはありません。

#### サービスはどうすればキャンセルできますか?

Storiesは完全に無料で提供されているストリーミングサービスです。リスニングをやめるのに キャンセルする必要はありません。

#### メディア関係者ですが、この件について声明をもらうにはどうすればいいですか?

報道関係の方がAudibleのPR担当とお話しされたい場合は、public relations@audible.comまでメ ールでお問い合わせください。